## Дорисуйте картинки

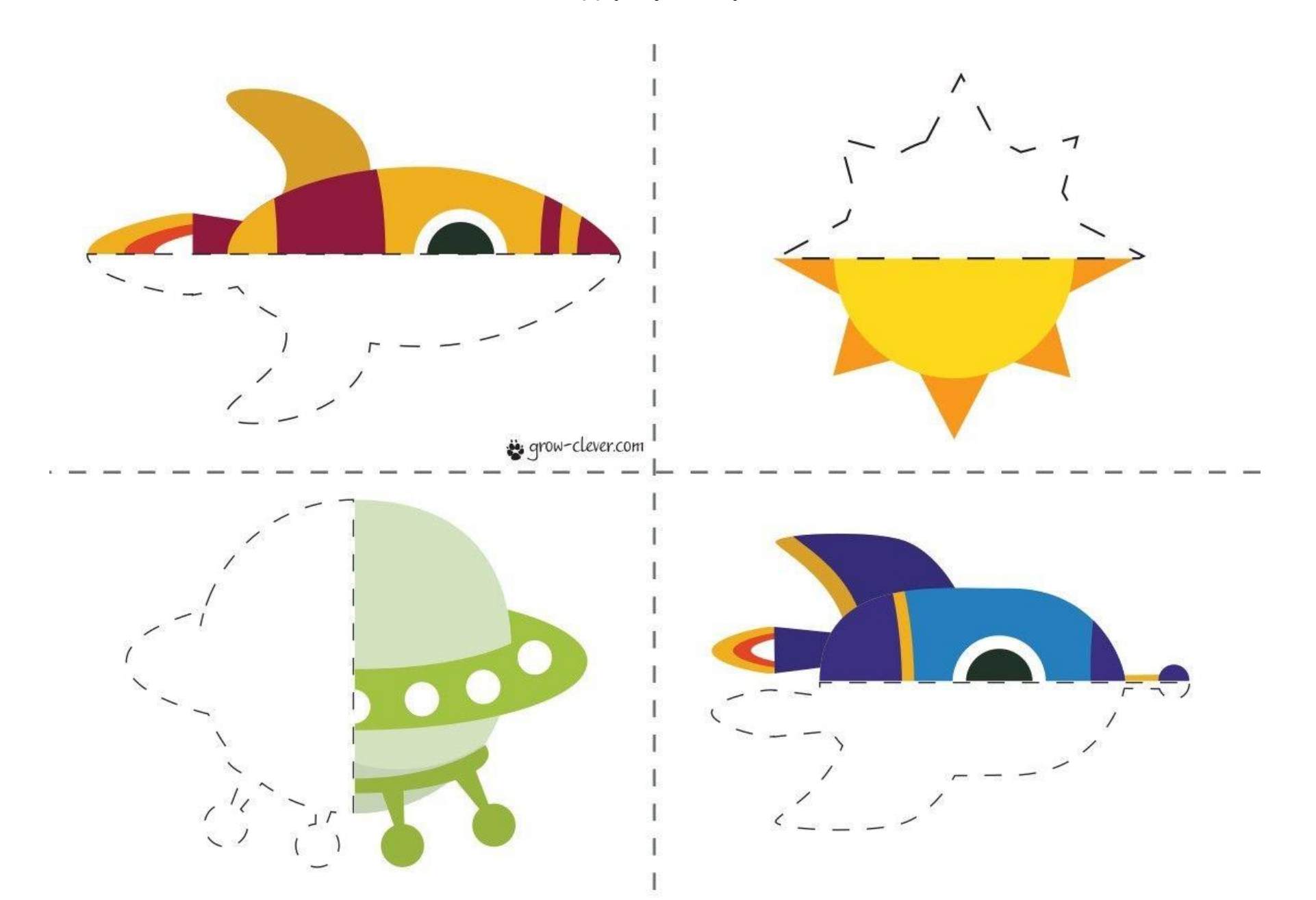

## **Выполнить аппликацию**

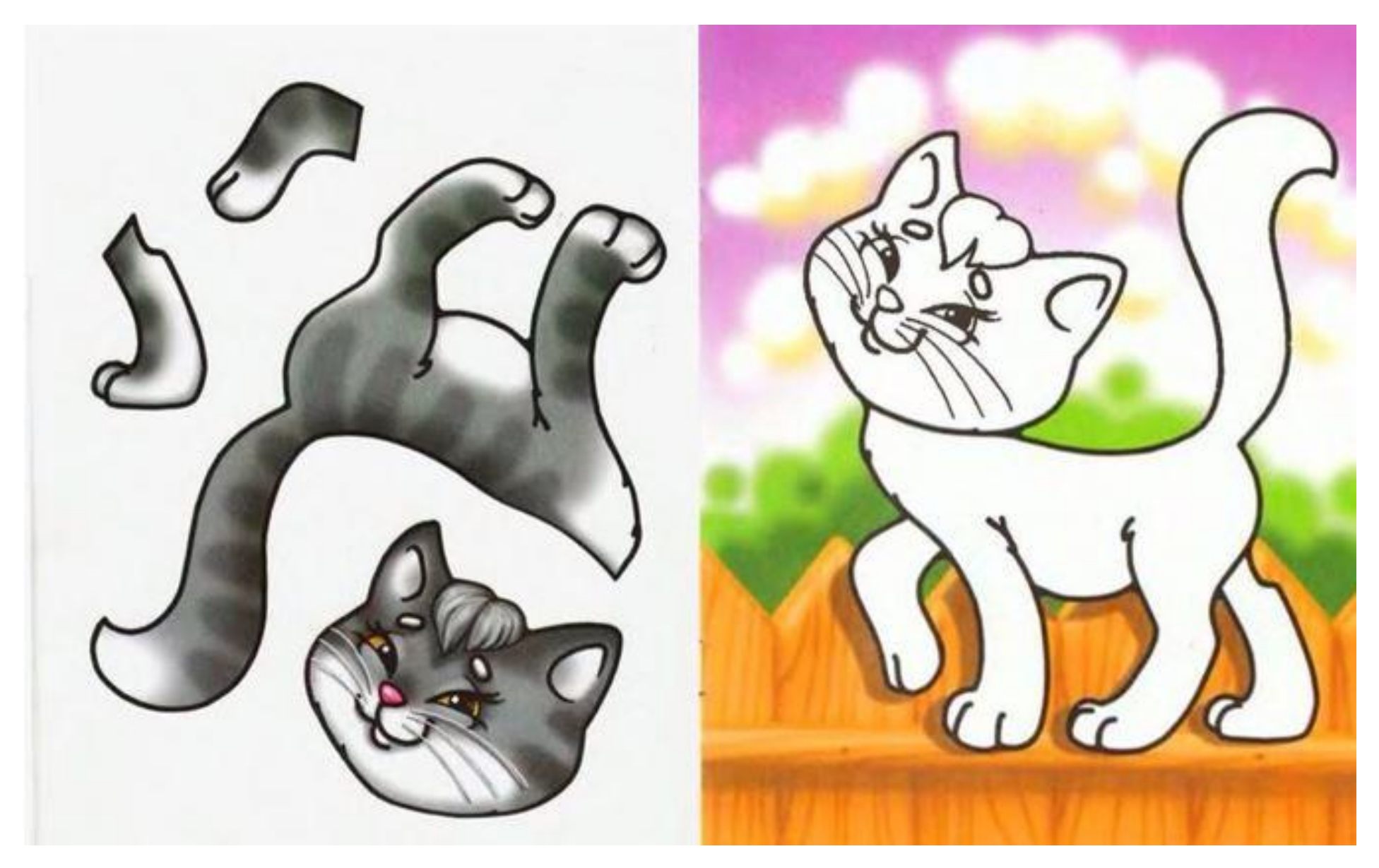

Сделать аппликацию по образцу

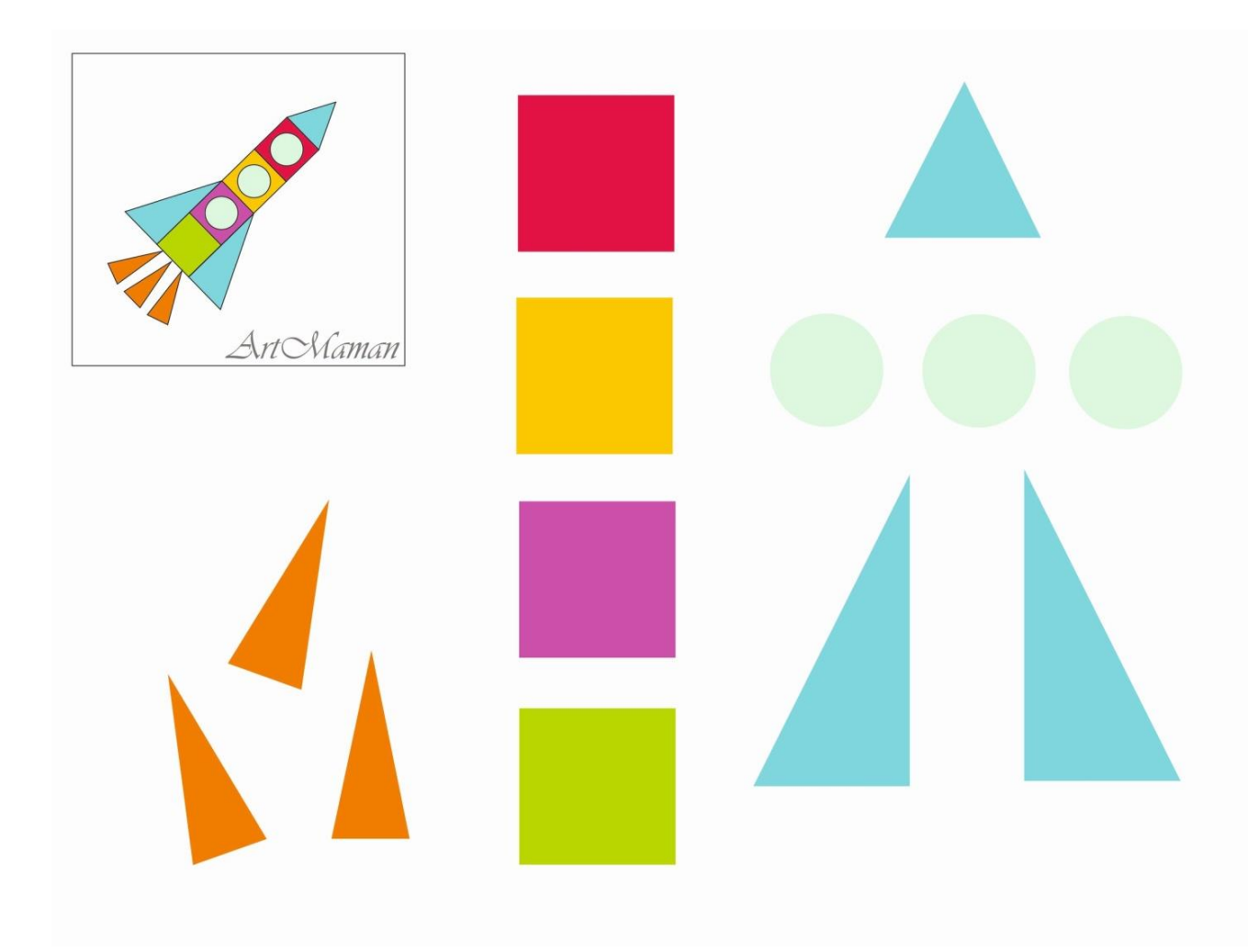

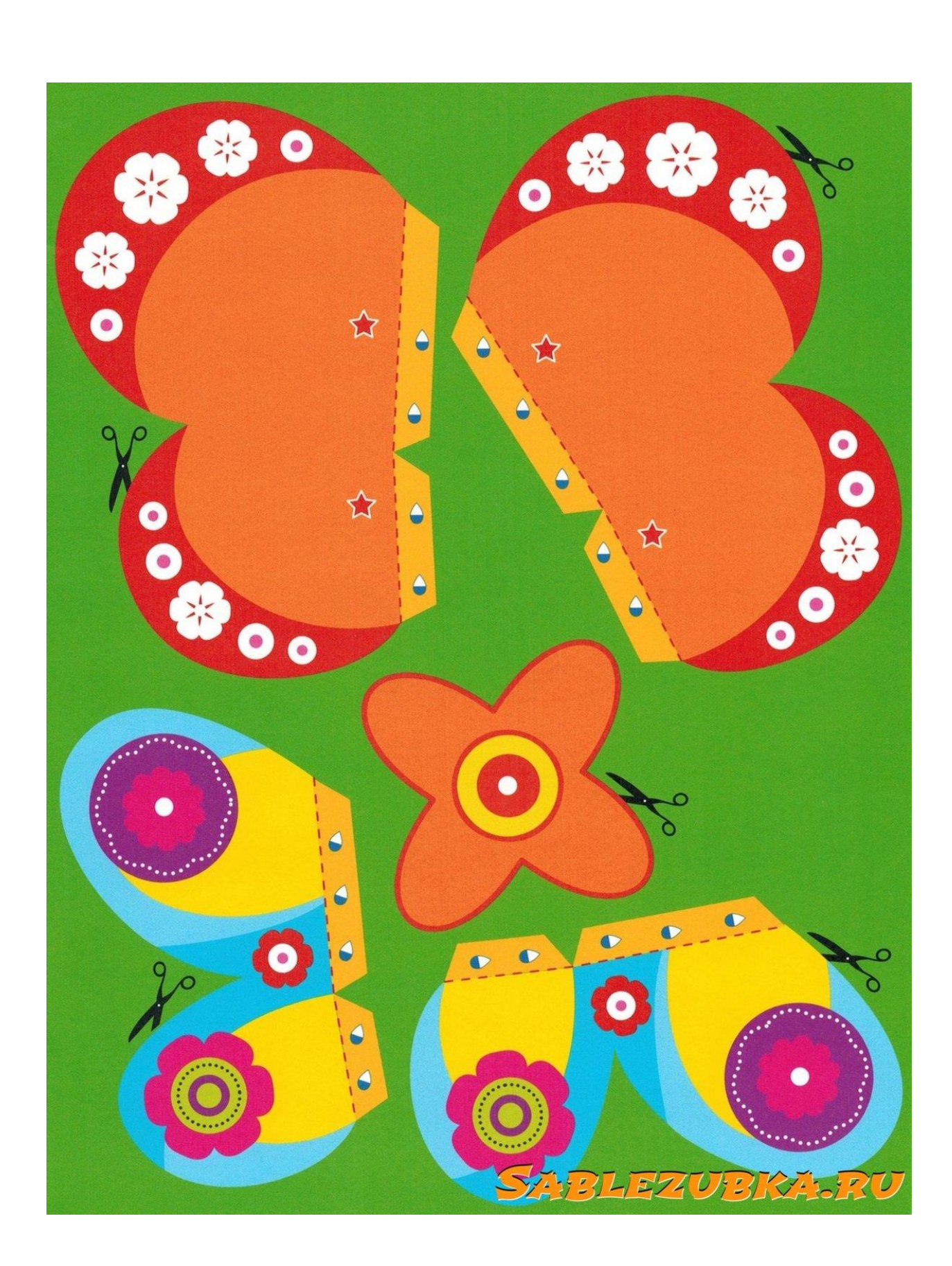

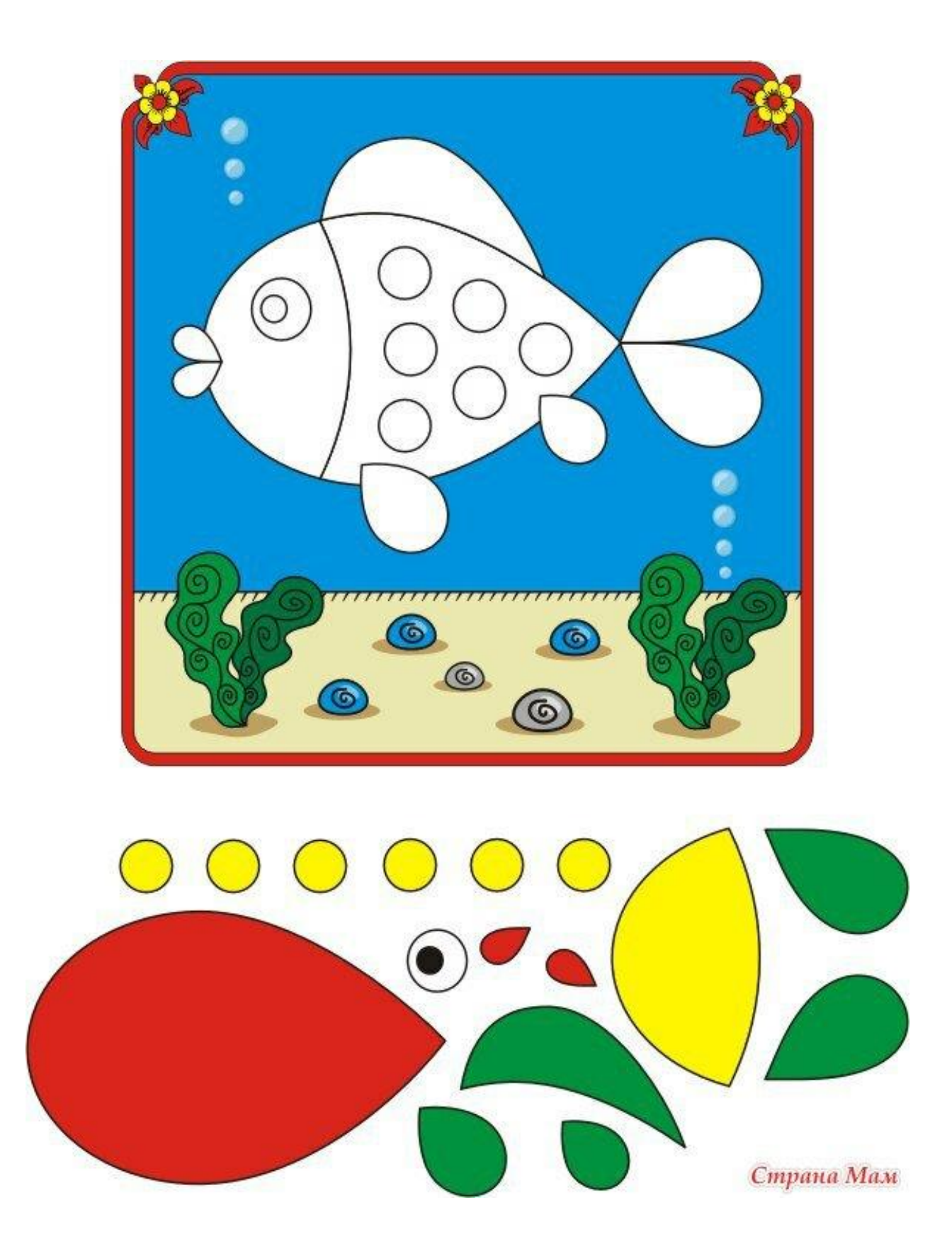

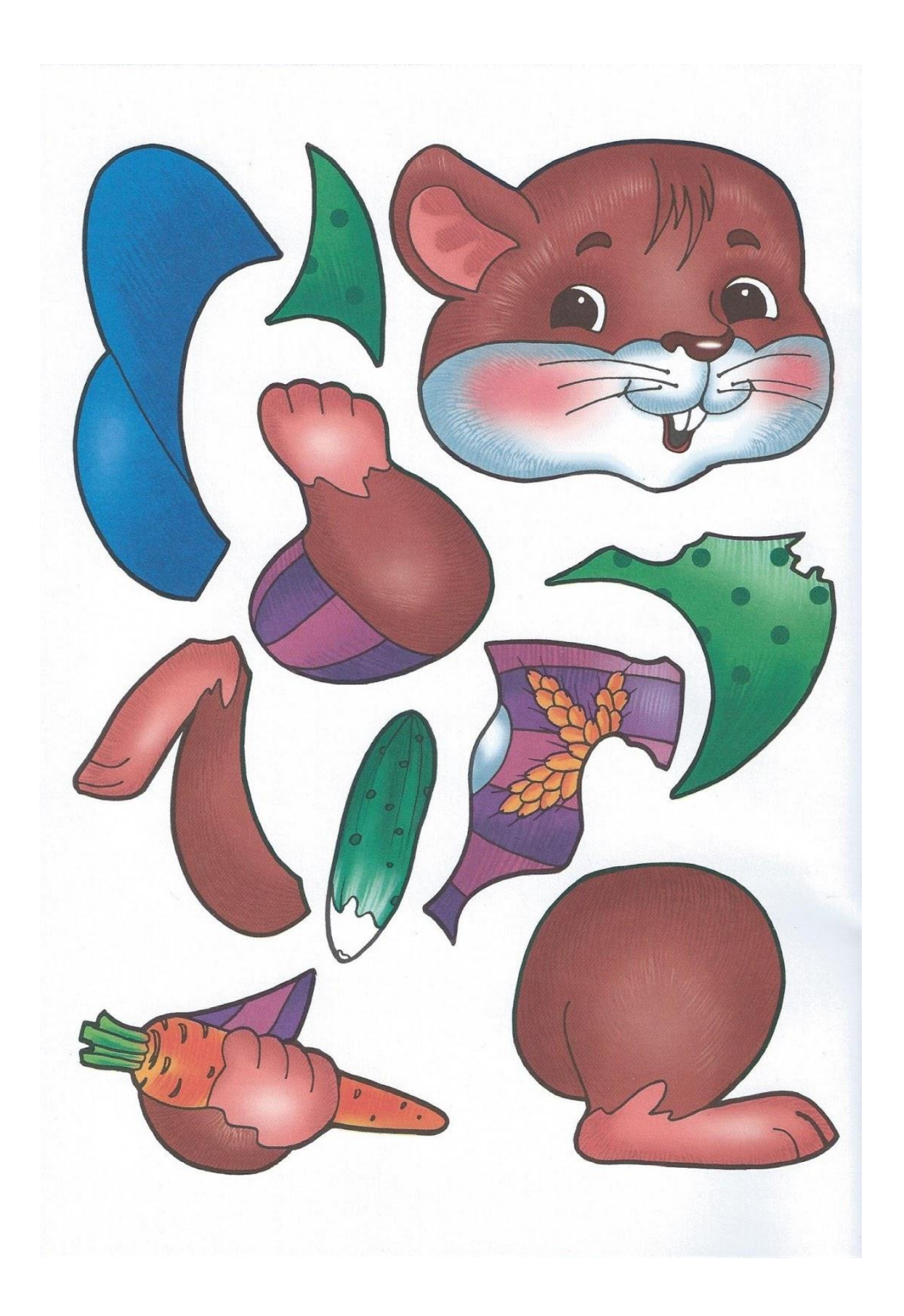

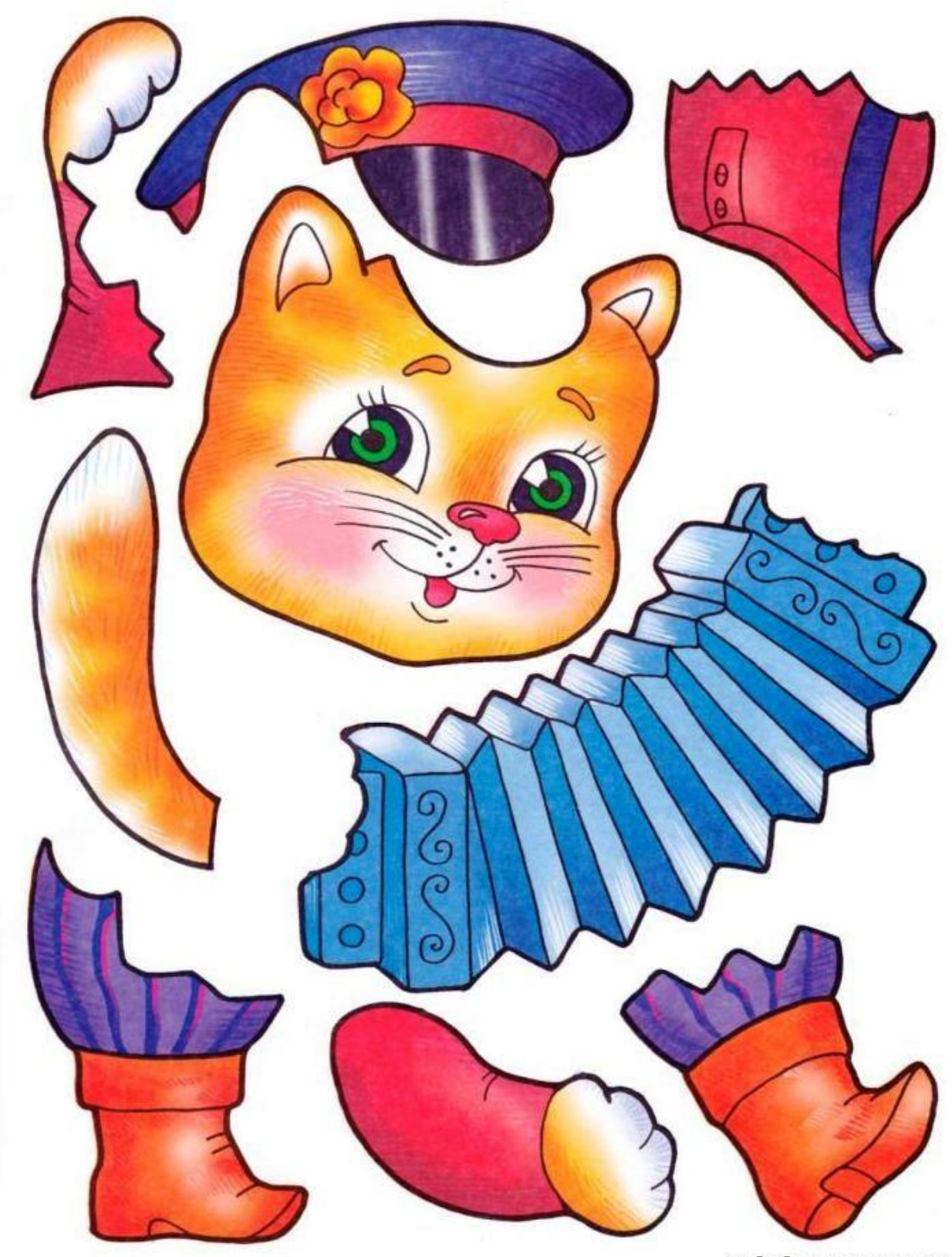

malankajartrana.myLru

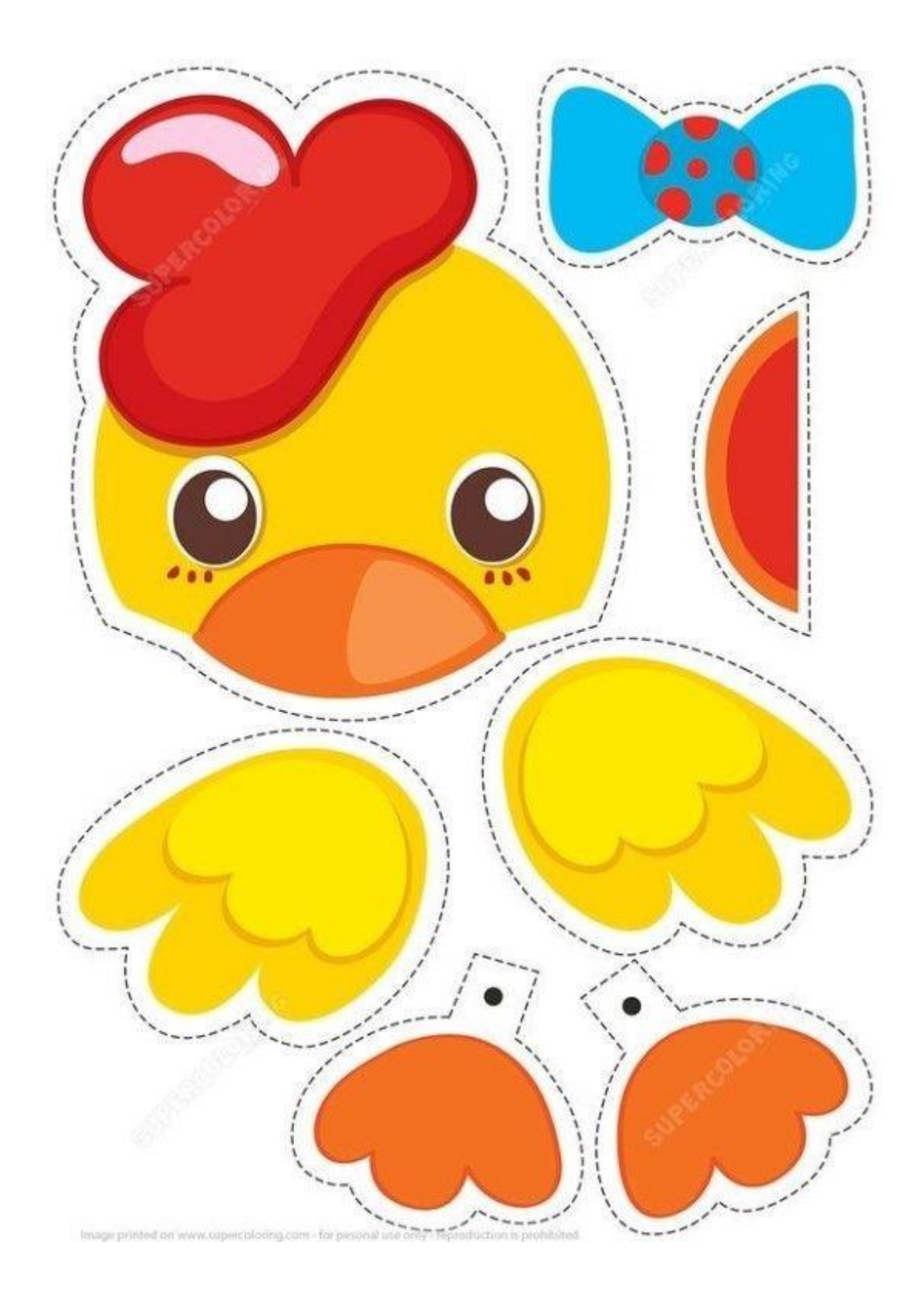

![](_page_8_Picture_0.jpeg)

![](_page_8_Picture_1.jpeg)

![](_page_9_Picture_0.jpeg)